#### **"Zoom to layer" doesn't work as expected on WFS dataprovider when you have af provide feature filter applied to the datasource**

*2019-01-26 07:42 PM - Bo Thomsen*

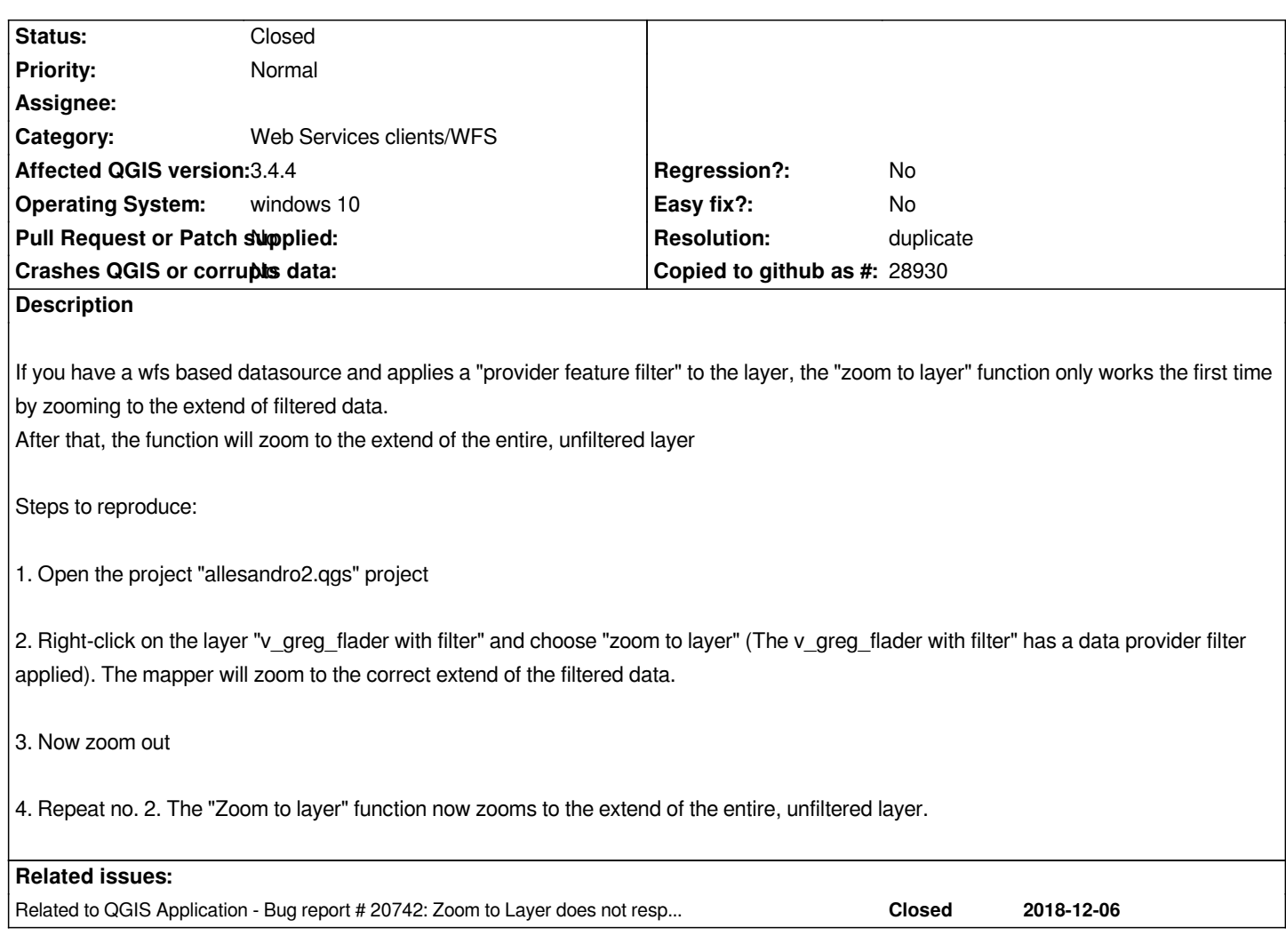

## **History**

## **#1 - 2019-01-27 10:34 PM - Bo Thomsen**

*This might be same problem reported in #20742*

## **#2 - 2019-01-28 10:53 AM - Giovanni Manghi**

*- Related to Bug report #20742: Zoom to Layer does not respond to filtered WFS added*

#### **#3 - 2019-02-06 10:26 PM - Even Rouault**

- *Resolution set to duplicate*
- *Status changed from Open to Closed*

*Duplicate of https://issues.qgis.org/issues/20742*

# **Files**